## SAP ABAP table MDBS {Generated Table for View}

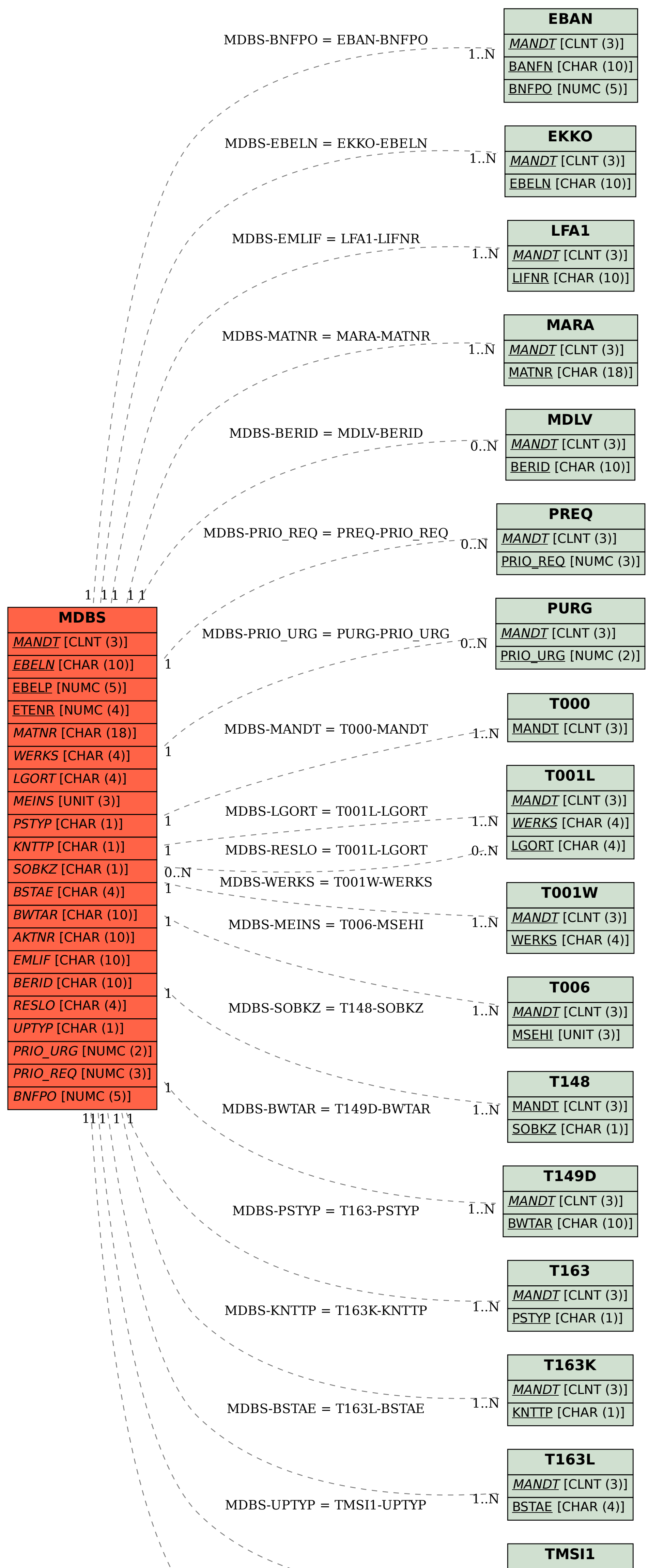

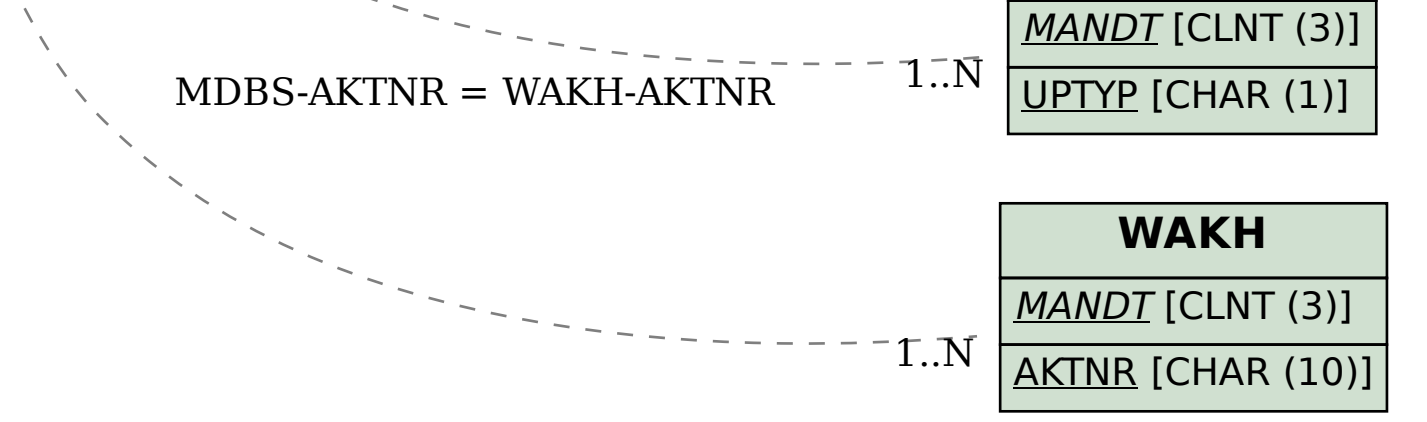